## Rückläufereinstellung

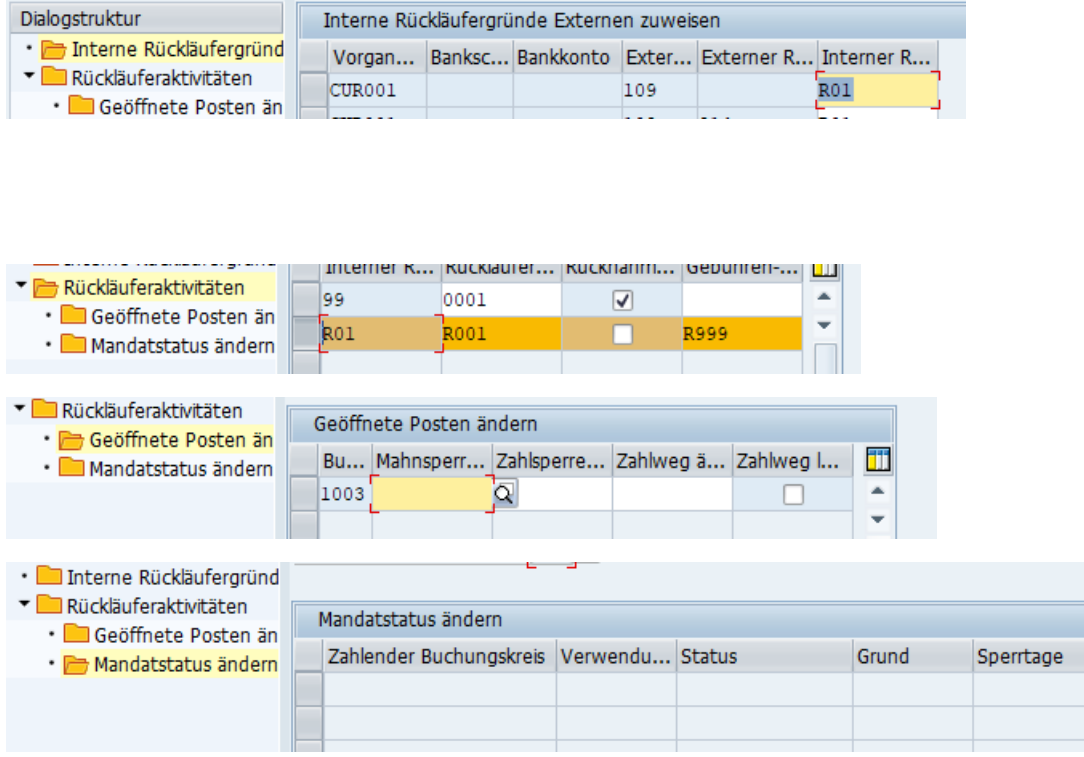

 $\overline{\mathbf{m}}$ 

٠